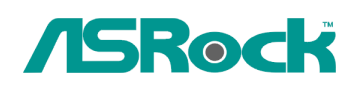

## *Техническое руководство – Вопросы и Oтветы* TSD-QA-76 (22 Октябрь 2009 года)

- **1. Q: Почему материнская плата на основе Intel P55 не может загрузиться, лампочки Dr. Debug показывают код ошибки «E8»?**
- **A:** Установите модуль памяти в белый разъем (DDR3\_B1), который расположен ближе всего к процессору.

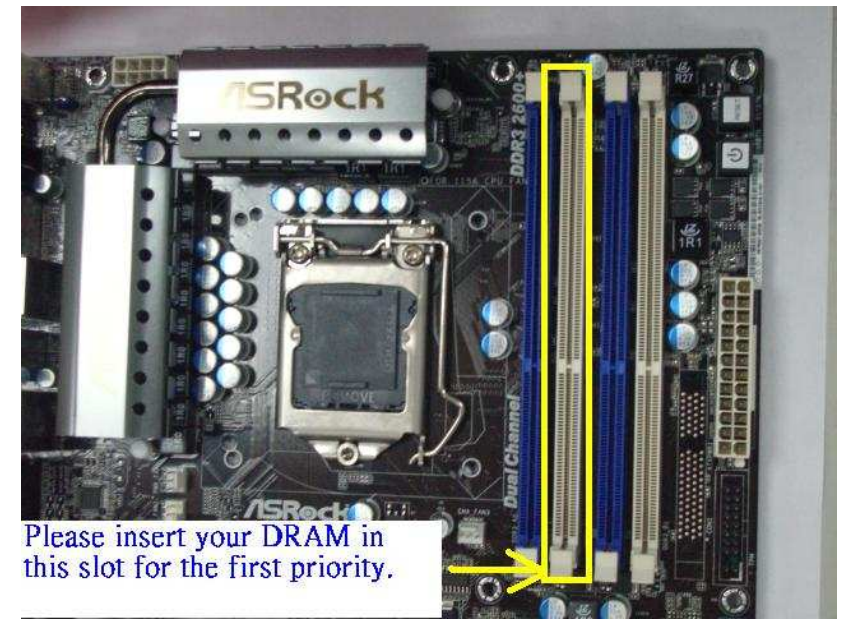

## **2. Q : Есть ли способ отключить светодиод на ION 330 ?**

**A :** Да. В первую очередь обновите BIOS материнской платы до версии P1.60. После этого найдите опцию «Good Night LED» в BIOS -> Smart. Обратите внимание на картинку.

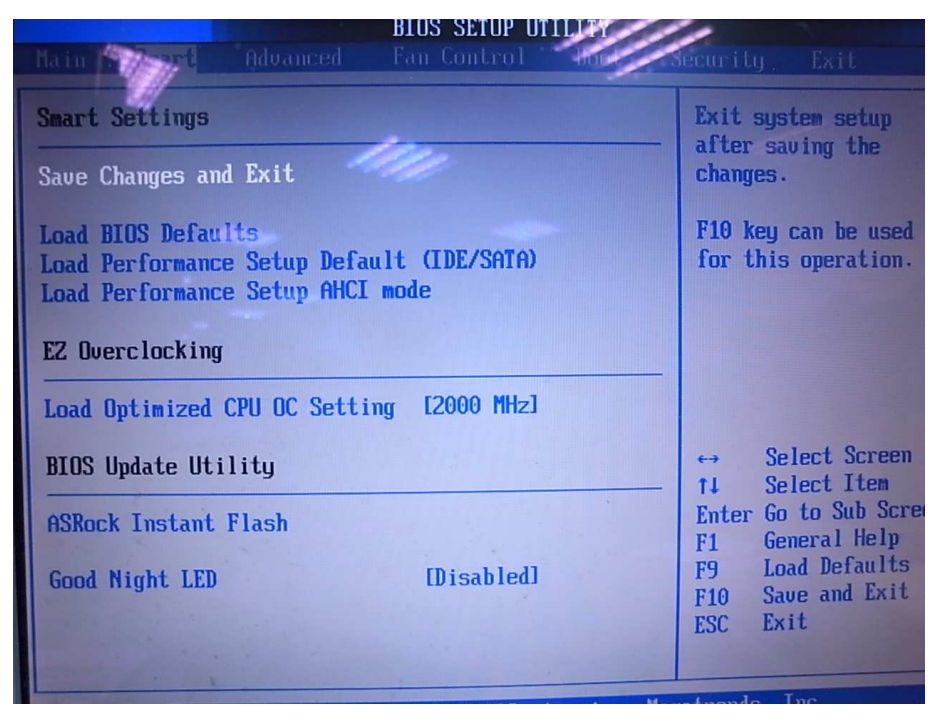

Если вы переключите функцию "Good Night LED" в состояние [Enabled], система будет выключать светодиоды.